#### **BAB III**

#### **ANALISIS DAN PERANCANGAN SISTEM**

Pada bab ini akan dijelaskan mengenai analisis dari permasalahan yang diambil beserta rancangan sistem dari Aplikasi Simulasi Pelayanan Restoran Cepat Saji Dengan Menggunakan Metode *Next-event Time Advance.* 

## **3.1 Analisis Sistem**

## **3.1.1 Identifikasi Permasalahan**

 Restoran cepat saji sangat mengutamakan kecepatan dalam pelayanannya. Pelayanan yang dimaksud adalah ketika pelanggan datang ke *counter* memesan makanan dan dilayani oleh pelayan restoran cepat saji tersebut. Namun seiring dengan berjalannya waktu dan bertambahnya konsumen, masalah demi masalah mulai timbul.

 Mulai dari permasalahan lamanya konsumen dilayani yang mengakibatkan waktu tunggu konsumen lain untuk mendapatkan pelayanan menjadi semakin lama, permasalahan lain seperti kapan harus membuka *counter* dengan jumlah yang sedikit ketika kondisi restoran tidak begitu ramai, hingga sampai pemasalahan kapan waktu yang tepat membuka *counter* baru untuk kondisi restoran yang ramai yang mengakibatkan panjangnya antrian. Kesalahan dalam memperkirakan jumlah *counter* yang akan dibuka di restoran berdampak sangat besar bagi keefektifan pelayanan dan juga keefisiensian restoran dalam hal biaya yang akan dikeluarkan untuk membuka setiap *counter.* Kesulitan ini nantinya akan mempengaruhi tingkat keefektifan dan keefisienan dari pelayanan restoran tersebut.

## **3.1.2 Analisis Permasalahan**

 Dari permasalahan yang ada tersebut, maka berikut adalah analisis dari sistem yang dibuat penulis untuk menyelesaikan. Prosedur pengembangan merupakan rangkaian alur penyelesaian dengan metode *next-event time advance* yang sudah baku untuk penyelesaian program simulasi yang penulis buat, dan bukan hanya merupakan dasar yang menjadi acuan untuk mengembangkan program tetapi juga untuk memecahkan masalah sesuai dengan kebutuhan yang diperlukan pada saat penyelesaian program.

 Hal-hal tersebut akan penulis tuangkan dalam bentuk diagram penelitian seperti gambar 3.1 berikut.

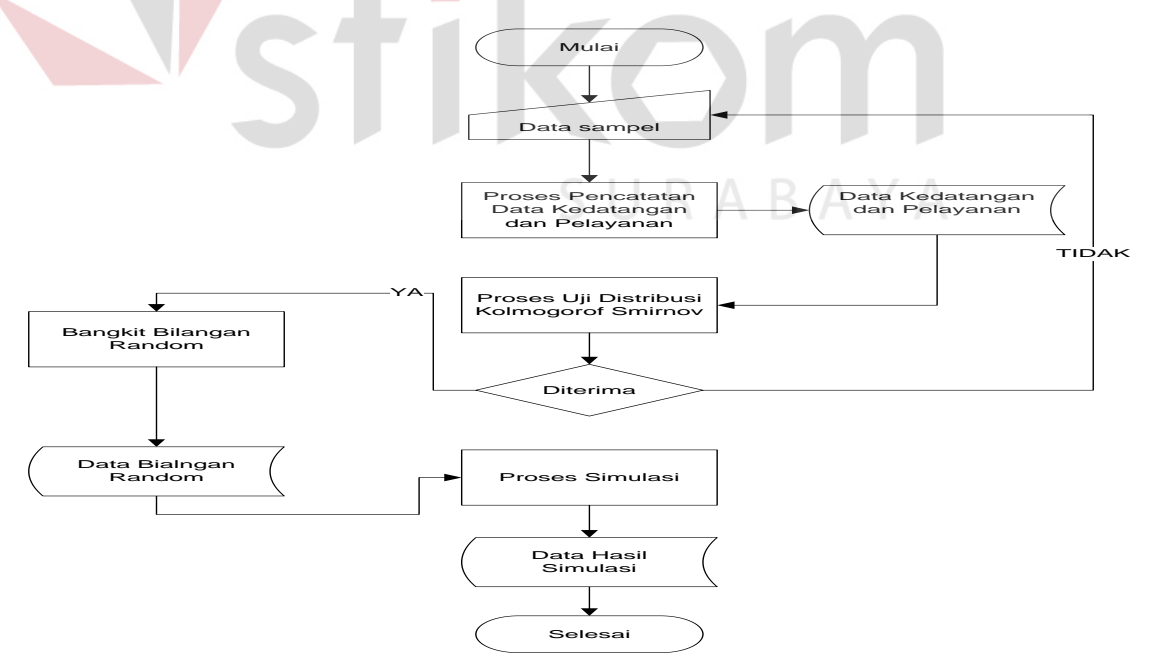

Gambar 3.1 Alur Sistem Penyelesaian Metode *Next-event Time Advanced* 

 Dalam hal memperkirakan jumlah *counter* ini pihak restoran membutuhkan data kedatangan konsumen dan juga data lamanya pelayanan konsumen. Namun kondisi kedatangan konsumen yang tidak tetap atau fluktuatif perwaktunya mengakibatkan pihak restoran kesulitan dalam hal menentukan jumlah *counter* yang akan dibuka pada saat itu. Oleh Sebab itu dalam tugas akhir ini dibuatlah sebuah aplikasi simulasi antrian pelayanan. Aplikasi simulasi antrian pelayanan ini menggunakan metode *next-event time advance.* 

 Data yang didapatkan untuk membuat aplikasi simulasi antrian pelayanan adalah data yang bersifat kontinu, maka untuk pengujian distribusinya digunakan distribusi *Kolmogorov-Smirnov Normal.* Setelah data tersebut diuji, maka program simulasi antrian akan membangkitkan bilangan acak dengan distribusi normal. Kemudian simulasi antrian dapat dijalankan dan hasilnya ditujukan untuk mendapatkan gambaran tentang pengambilan keputusan manajer restoran tentang kapan harus menambah atau mengurangi *counter* yang beroperasi.

## **3.2 Proses Perhitungan Metode** *Next-Event Time Advance*

 Waktu antar kedatangan merupakan selang waktu antar kedatangan pelanggan ke t dan ke t+1. Dari data waktu antar kedatangan ini akan dilakukan pendugaan sementara distribusi probabilitas waktu antar kedatangan dengan cara menghitung koefisiensi variasi data dari hasil pengamatan. Dengan pendugaan sementara distribusi waktu antar kedatangan seperti pada table 3.1 berikut:

| No.            | <b>Batas</b><br>Bawah | <b>Batas</b><br>Atas | Fi  | Xi   | fiXi  | Xbar<br>$=$<br>$5$ fixi: n | $Xi^{2}$ | ັ<br>fi.Xi <sup>2</sup> | Simpang<br>an Baku |
|----------------|-----------------------|----------------------|-----|------|-------|----------------------------|----------|-------------------------|--------------------|
| 1              | 10                    | 25                   | 7   | 22   | 154   |                            | 484      | 3388                    |                    |
| $\overline{2}$ | 26                    | 41                   | 11  | 38   | 418   |                            | 1444     | 15884                   |                    |
| 3              | 42                    | 57                   | 10  | 54   | 540   |                            | 2916     | 29160                   |                    |
| $\overline{4}$ | 58                    | 73                   | 28  | 70   | 1960  |                            | 4900     | 137200                  |                    |
| 5              | 74                    | 89                   | 18  | 86   | 1548  |                            | 7396     | 133128                  |                    |
| 6              | 90                    | 105                  | 21  | 102  | 2142  |                            | 10404    | 218484                  |                    |
| 7              | 106                   | 121                  | 5   | 118  | 590   |                            | 13924    | 69620                   |                    |
|                |                       | 100                  | 490 | 7352 | 73.52 | 41468                      | 606864   | 25.88728                |                    |

Tabel 3.1 Distribusi Frekuensi Waktu Antar Kedatangan

 Simpangan baku yang diperoleh dari table diatas adalah 25.88728 dan hasil dari distribusi frekuensi di atas di uji dengan distribusi normal dan menghasilkan suatu nilai Z. Kemudian nilai Z akan dicocokkan dengan table distribusi normal seperti tampak pada table 3.2 **INSTITUT BISNIS** 

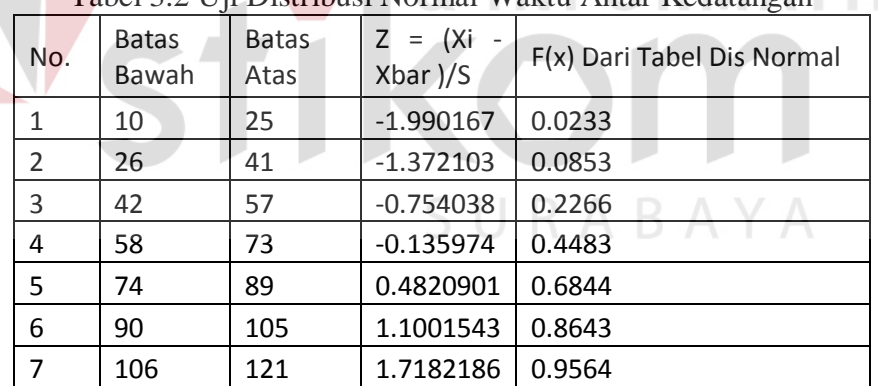

Tabel 3.2 Uji Distribusi Normal Waktu Antar Kedatangan

Jika nilai F(X) telah didapatkan melalui tabel distribusi normal maka selanjutnya akan melakukan uji dengan kolmogorof smirnov seperti pada tabel 3.3 di bawah ini, dimana nilai dari frekuensi kumulatif didapat dari kumulatif nilai Fi atau nilai frekuensi. Nilai S(X) didapatkan dari nilai frekuensi kumulatif dibagi dengan Xbar atau jumlah data yang telah ada.

| No.            | <b>Batas</b><br>Bawah | <b>Batas</b><br>Atas | Frekuensi<br>Komulatif | S(X) | $F(X)-S(X)$ | $ F(X)-S(X) $ |
|----------------|-----------------------|----------------------|------------------------|------|-------------|---------------|
| 1              | 10                    | 25                   | 7                      | 0.07 | $-0.0467$   | 0.0467        |
| $\overline{2}$ | 26                    | 41                   | 18                     | 0.18 | $-0.0947$   | 0.0947        |
| 3              | 42                    | 57                   | 28                     | 0.28 | $-0.0534$   | 0.0534        |
| 4              | 58                    | 73                   | 56                     | 0.56 | $-0.1117$   | 0.1117        |
| 5              | 74                    | 89                   | 74                     | 0.74 | $-0.0556$   | 0.0556        |
| 6              | 90                    | 105                  | 95                     | 0.95 | $-0.0857$   | 0.0857        |
| $\overline{7}$ | 106                   | 121                  | 100                    | 1    | $-0.0436$   | 0.0436        |

Tabel 3.3 Uji Distribusi Normal Waktu Antar Kedatangan

Dari tabel uji distribusi normal didapatkan nilai  $|F(X) - S(X)|$  yang tertinggi (terbesar) kemudian bandingkan dengan nilai dari table Kolmogorov Smirnov.

Dengan tingkat kepercayaan  $\alpha$  = 0.05 dengan n = 100, maka:

- 1. Jika  $T_{\text{hitung}} < W_{1-\alpha} = \text{maka } H_0$  Gagal Tolak
- 2. Jika T<sub>hitung</sub>  $\geq W_{1-\alpha}$  = maka H<sub>0</sub> DiTolak

Dari perhitungan diatas Thitung = 0,1117 < W<sub>1-a</sub> = 0,134, jadi hasil dari uji distribusi Normal ini H<sub>0</sub> Gagal Tolak (diterima). Maka dapat disimpulkan bahwa data waktu kedatangan konsumen berdistribusi Normal lalu akan dibangkitkan bilangan random sesuai dengan hasil uji distribusi yang telah diterima.

Setelah diketahui data telah berdistribusi normal, selanjutnya adalah membangkitkan bilangan acak dengan menggunakan data berdistribusi normal tersebut.

Cara pembangkitan bilangan acak dengan menggunakan perhitungan sebagai berikut:

 $Ui = ni/m$ 

Keterangan:

Ui = bilangan acak *uniform* 

 $Ni = data kei$ 

m = konstanta modulus

Contoh:

 Data bilangan acak ke-1 diperoleh dari data waktu kedatangan dibagi konstanta modulus.

Data waktu kedatangan ke- $1 = 60$ Konstanta modulus 1 (untuk Ati) = 124 **TUT BISNIS** Konstanta modulus  $2$  (untuk Sti) = 128 Jadi: U1 Ati =  $60 / 124 = 0.46875$  U1 Sti =  $60 / 128 = 0.48387$ U2 Ati =  $53 / 124 = 0,41406$  U2 Sti =  $53 / 128 = 0,42742$ U3 Ati =  $20/124 = 0,15625$  U3 Sti =  $20/128 = 0,16129$ U4 Ati =  $60 / 124 = 0,46875$  U4 Sti =  $60 / 128 = 0,48387$ U5 Ati =  $28 / 124 = 0,21875$  U5 Sti =  $28 / 128 = 0,22581$ U6 Ati =  $15 / 124 = 0.11719$  U6 Sti =  $15 / 128 = 0.12097$ U7 Ati =  $27 / 124 = 0,21094$  U7 Sti =  $27 / 128 = 0,21774$ U8 Ati =  $10 / 124 = 0.07813$  U8 Sti =  $10 / 128 = 0.08065$ U9 Ati =  $65 / 124 = 0,50781$  U9 Sti =  $65 / 128 = 0,52419$ U10 Ati =  $42 / 124 = 0,32813$  U10 Sti =  $42 / 128 = 0,33871$ , dst.

| No.            | Data Waktu Kedatangan |         | Acak Untuk Ati Acak Untuk STi |  |
|----------------|-----------------------|---------|-------------------------------|--|
| 1              | 60                    | 0.46875 | 0.48387                       |  |
| $\overline{c}$ | 53                    | 0.41406 | 0.42742                       |  |
| 3              | 20                    | 0.15625 | 0.16129                       |  |
| 4              | 60                    | 0.46875 | 0.48387                       |  |
| 5              | 28                    | 0.21875 | 0.22581                       |  |
| 6              | 15                    | 0.11719 | 0.12097                       |  |
| $\overline{7}$ | 27                    | 0.21094 | 0.21774                       |  |
| 8              | 10                    | 0.07813 | 0.08065                       |  |
| 9              | 65                    | 0.50781 | 0.52419                       |  |
| 10             | 42                    | 0.32813 | 0.33871                       |  |
| 11             | 63                    | 0.49219 | 0.50806                       |  |
| 12             | 76                    | 0.59375 | 0.61290                       |  |
| 13             | 35                    | 0.27344 | 0.28226                       |  |
| 14             | 80                    | 0.62500 | 0.64516                       |  |
| 15             | 62                    | 0.48438 | 0.50000                       |  |
| 16             | 10                    | 0.07813 | 0.08065                       |  |
| 17             | 79                    | 0.61719 | 0.63710                       |  |
| 18             | 13                    | 0.10156 | 0.10484                       |  |
| 19             | 60                    | 0.46875 | 0.48387                       |  |
| 20             | 45                    | 0.35156 | 0.36290                       |  |
| 21             | 15                    | 0.11719 | 0.12097                       |  |
| 22             | 42                    | 0.32813 | 0.33871                       |  |
| 23             | 60                    | 0.46875 | 0.48387                       |  |
| 24             | 64                    | 0.50000 | 0.51613                       |  |
| 25             | 50                    | 0.39063 | 0.40323                       |  |
| 26             | 59                    | 0.46094 | 0.47581                       |  |
| 27             | 80                    | 0.62500 | 0.64516                       |  |
| 28             | 58                    | 0.45313 | 0.46774                       |  |
| 29             | 63                    | 0.49219 | 0.50806                       |  |
| 30             | 95                    | 0.74219 | 0.76613                       |  |
| 31             | 58                    | 0.45313 | 0.46774                       |  |
| 32             | 30                    | 0.23438 | 0.24194                       |  |
| 33             | 40                    | 0.31250 | 0.32258                       |  |
| 34             | 55                    | 0.42969 | 0.44355                       |  |
| 35             | 59                    | 0.46094 | 0.47581                       |  |
| 36             | 12                    | 0.09375 | 0.09677                       |  |
| 37             | 60                    | 0.46875 | 0.48387                       |  |
| 38             | 58                    | 0.45313 | 0.46774                       |  |
| 39             | 95                    | 0.74219 | 0.76613                       |  |
| 40             | 60                    | 0.46875 | 0.48387                       |  |
| 41             | 57                    | 0.44531 | 0.45968                       |  |
| 42             | 67                    | 0.52344 | 0.54032                       |  |
| 43             | 60                    | 0.46875 | 0.48387                       |  |
| 44             | 62                    | 0.48438 | 0.50000                       |  |
| 45             | 33                    | 0.25781 | 0.26613                       |  |
| 46             | 75                    | 0.58594 | 0.60484                       |  |
| 47             | 65                    | 0.50781 | 0.52419                       |  |
| 48             | 110                   | 0.85938 | 0.88710                       |  |
| 49             | 65                    | 0.50781 | 0.52419                       |  |
| 50             | 76                    | 0.59375 | 0.61290                       |  |

Tabel 3.4 Pembangkitan Bilangan Acak

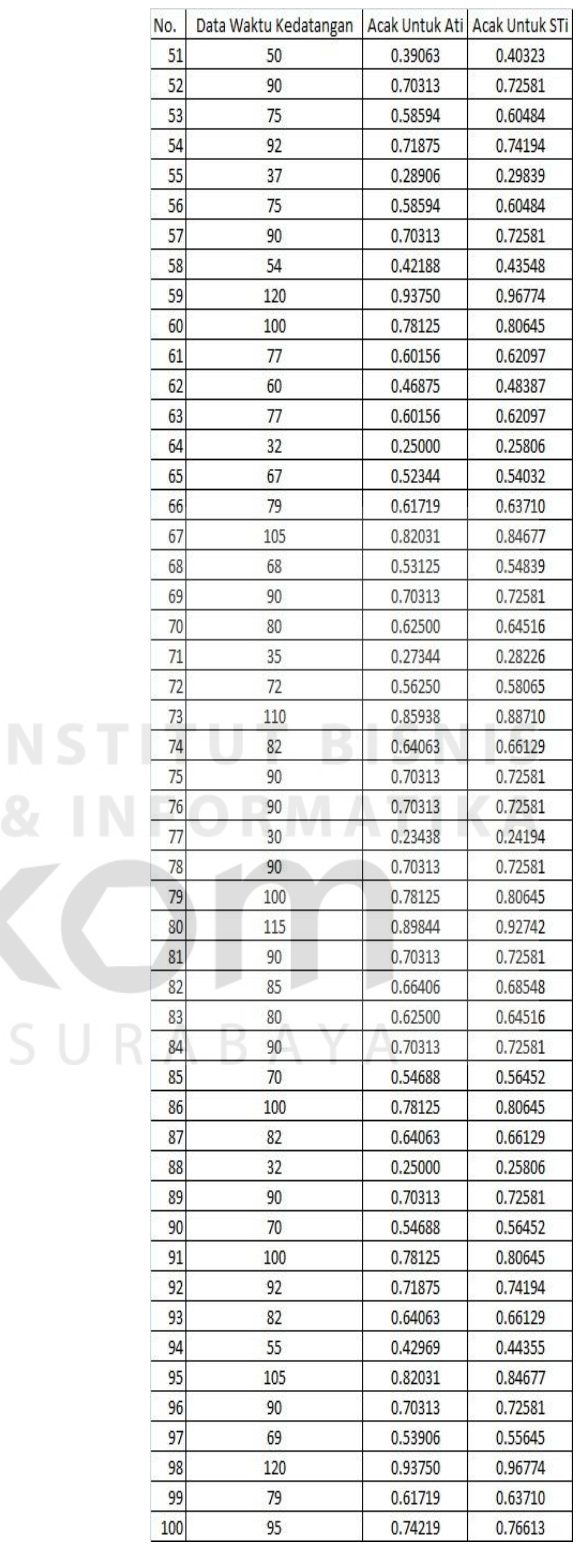

 Setelah data bilangan acak telah dibangkitkan dengan distribusi normal, selanjutnya proses dimulai simulasi antrian pelayanan restoran cepat saji dilakukan dengan menentukan terlebih dahulu waktu pelayanan, jumlah fasilitas, dan maksimum waktu tunggu.

Contoh kebijakan perusahaan dalam pelayanan:

Waktu pelayanan = shift pagi (shift ada tiga: pagi, siang, dan malam).

Jumlah *counter* yang dibuka = 3 fasilitas (fasilitas akan akan diijinkan ditambah jika waktu tunggu *counter* melebihi maksimum waktu tunggu).

Maksimum waktu tunggu  $= 60$ .

 Ketiga data tersebut akan digunakan sebagai inputan dalam proses simulasi antrian pelayanan restoran cepat saji ini. simulasi dimulai dengan waktu kedatangan pelanggan ke-1 (At1) mengecek kondisi *counter* 1 yaitu kosong atau sedang melayani pelanggan. Ketika kosong maka pelanggan ke-1 akan langsung dilayani di *counter* 1. Namun jika *counter* 1 sedang melayani, maka harus dicek lagi lamanya pelayanan *counter* tersebut melebihi maksimum waktu tunggu atau tidak melebihi maksimum waktu tunggu. Jika tidak melebihi waktu tunggu maksimum maka pelanggan akan dilayani dengan syarat harus menunggu pelanggan sebelumnya selesai dilayani. Sedangkan jika melebihi maksimum waktu tunggu maka pelanggan akan dilayani di *counter* baru (*counter 2).* Alur perhitungan tersebut digunakan sampai proses simulasi antrian pelayanan restoran cepat saji selesai dijalankan.

|                 | -- --<br>−ນ:   |         |                 |         |         |             |            |                |                 |           |         |           |              |      |            |                |              |      |         |                |              |  |
|-----------------|----------------|---------|-----------------|---------|---------|-------------|------------|----------------|-----------------|-----------|---------|-----------|--------------|------|------------|----------------|--------------|------|---------|----------------|--------------|--|
|                 | A              | B       | c               | D       | Ε       | F           | G          | н              |                 |           | K       |           | M            | N    | $\circ$    | P              | $\Omega$     | R    | s       | T              | $\mathbf{U}$ |  |
|                 |                |         |                 |         |         |             | fasitas 1  |                |                 | fasitas 2 |         |           | fasiltas 3   |      |            |                | fasitas 4    |      |         |                |              |  |
| $\overline{2}$  | Pel            | Acak1   | Ati             | Ai      | Acak2   | Sti         | <b>Bi1</b> | D <sub>1</sub> | W61             | Ħ         | Bi2     | <b>D2</b> | Wti2         | E    | <b>Bi3</b> | D <sub>3</sub> | Wt3          | Ŀ3   | Bi4     | D <sub>4</sub> | Wt4          |  |
| $\overline{3}$  |                | 0.46875 |                 | 8:00:00 | 0.42742 | 120         | 8:00:00    | 8:02:00        | $\mathfrak{a}$  |           |         |           |              |      |            |                |              |      |         |                |              |  |
|                 | $\overline{2}$ | 0.41406 | 60              | 8:01:00 | 0.16129 | 60          |            |                |                 |           | 8:01:00 | 8:02:00   | 0            | 60   |            |                |              |      |         |                |              |  |
| 5               | 3              | 0.15625 | 10              | 8:01:10 | 0.48387 | 120         |            |                |                 |           |         |           |              |      | 8:01:10    | 8:03:10        | $\mathbf{0}$ | 70   |         |                |              |  |
| $6\phantom{1}$  | 4              | 0.46875 | 60              | 8:02:10 | 0.22581 | 60          | 8:02:10    | 8:03:10        | $\vert 0 \vert$ | 10        |         |           |              |      |            |                |              |      |         |                |              |  |
|                 | 5              | 0.21875 | 10              | 8:02:20 | 0.12097 | 60          |            |                |                 |           | 8:02:20 | 8:03:20   | $\mathbf{0}$ | 20   |            |                |              |      |         |                |              |  |
| 8               | 6              | 0.11719 | 10              | 8:02:30 | 0.21774 | 60          |            |                |                 |           |         |           |              |      |            |                |              |      | 8:02:30 | 8:03:30        |              |  |
| 9               | $\overline{7}$ | 0.21094 | 10 <sup>1</sup> | 8:02:40 | 0.08065 | 60          |            |                |                 |           |         |           |              |      |            |                |              |      |         |                |              |  |
| 10              | -8             | 0.07813 | 10              | 8:02:50 | 0.52419 | 120         | 8:03:10    | 8:05:10        | 20              |           |         |           |              |      |            |                |              |      |         |                |              |  |
| 11              | -9             | 0.50781 | 300             | 8:07:50 | 0.33871 | 120         | 8:07:50    | 8:09:50        |                 | 160       |         |           |              |      |            |                |              |      |         |                |              |  |
| 12 <sup>2</sup> | 10             | 0.32813 | 60              | 8:08:50 | 0.50806 | 120         |            |                |                 |           | 8:08:50 | 8:10:50   | $\mathbf{0}$ | 330  |            |                |              |      |         |                |              |  |
| 13              | 11             | 0.49219 | 60              | 8:09:50 | 0.61290 | 120         | 8:09:50    | 8:11:50        | $\mathbf{0}$    |           |         |           |              |      |            |                |              |      |         |                |              |  |
| 14              | 12             | 0.59375 | 300             | 8:14:50 | 0.28226 | 60          | 8:14:50    | 8:15:50        |                 | 180       |         |           |              |      |            |                |              |      |         |                |              |  |
| 15              | 13             | 0.27344 | 60              | 8:15:50 | 0.64516 | 120         | 8:15:50    | 8:17:50        |                 |           |         |           |              |      |            |                |              |      |         |                |              |  |
| 16              | 14             | 0.62500 | 300             | 8:20:50 | 0.50000 | 120         | 8:20:50    | 8:22:50        |                 | 180       |         |           |              |      |            |                |              |      |         |                |              |  |
| 17              | 15             | 0.48438 | 60              | 8:21:50 | 0.08065 | 60          |            |                |                 |           | 8:21:50 | 8:22:50   | 0I           | 1260 |            |                |              |      |         |                |              |  |
| 18              | 16             | 0.07813 | 10              | 8:22:00 | 0.63710 | 120         |            |                |                 |           |         |           |              |      | 8:22:00    | 8:24:00        | $\mathbf{0}$ | 1130 |         |                |              |  |
| 19              | 17             | 0.61719 | 300             | 8:27:00 | 0.10484 | 60          | 8:27:00    | 8:28:00        | $\mathbf{0}$    | 250       |         |           |              |      |            |                |              |      |         |                |              |  |
| 20              | 18             | 0.10156 | 10              | 8:27:10 | 0.48387 | 120         |            |                |                 |           | 8:27:10 | 8:29:10   |              | 260  |            |                |              |      |         |                |              |  |
| 21              | 19             | 0.46875 | 60              | 8:28:10 | 0.36290 | 120         | 8:28:10    | 8:30:10        | -ol             | 10        |         |           |              |      |            |                |              |      |         |                |              |  |
| 22              | 20             | 0.35156 | 60              | 8:29:10 | 0.12097 | 60          |            |                |                 |           | 8:29:10 | 8:30:10   | $\mathbf{0}$ |      |            |                |              |      |         |                |              |  |
| 23              | 21             | 0.11719 | 10 <sup>1</sup> | 8:29:20 | 0.33871 | 120         |            |                |                 |           |         |           |              |      | 8:29:20    | 8:31:20        |              | 320  |         |                |              |  |
| 24              | 22             | 0.32813 | 60              | 8:30:20 | 0.48387 | 120         | 8:30:20    | 8:32:20        |                 | 10        |         |           |              |      |            |                |              |      |         |                |              |  |
| 25              | 23             | 0.46875 | 60              | 8:31:20 | 0.51613 | 120         |            |                |                 |           | 8:31:20 | 8:33:20   |              | 70   |            |                |              |      |         |                |              |  |
|                 |                |         |                 |         |         | $7 - 1 - 6$ |            |                |                 |           |         |           |              |      |            |                |              |      |         |                |              |  |

Tabel 3.5 Simulasi Restoran Cepat Saji

# **3.3 Perancangan Sistem**

Penelitian yang dilakukan merupakan pembuatan program simulasi pengolahan data yang mewakili perilaku dari sistem yang benar-benar mengacu pada kejadian-kejadian yang nyata untuk pelayanan konsumen dan strategi penyediaan meja di restoran cepat saji.

Program simulasi ini bertujuan untuk memprediksikan jumlah *counter* pelayanan yang disiapkan pada hari dan segment waktu yang ditentukan.

Pada permasalahan tersebut di atas penulis mendapatkan beberapa event yang terjadi yaitu event kedatangan, dan event pelayanan. Setelah data setiap event sudah didapatkan, penulis akan menganalisa data tersebut dengan menerapkannya pada program simulasi tersebut sehingga penulis dapat melihat perilaku data pada setiap event yang ada.

Simulasi pelayanan restoran cepat saji ini menggunakan metode *next-event time advance*. Berikut ini adalah gambar blok Berikut gambar diagram penelitian program simulasi dengan menggunakan metode next-event time advanced.

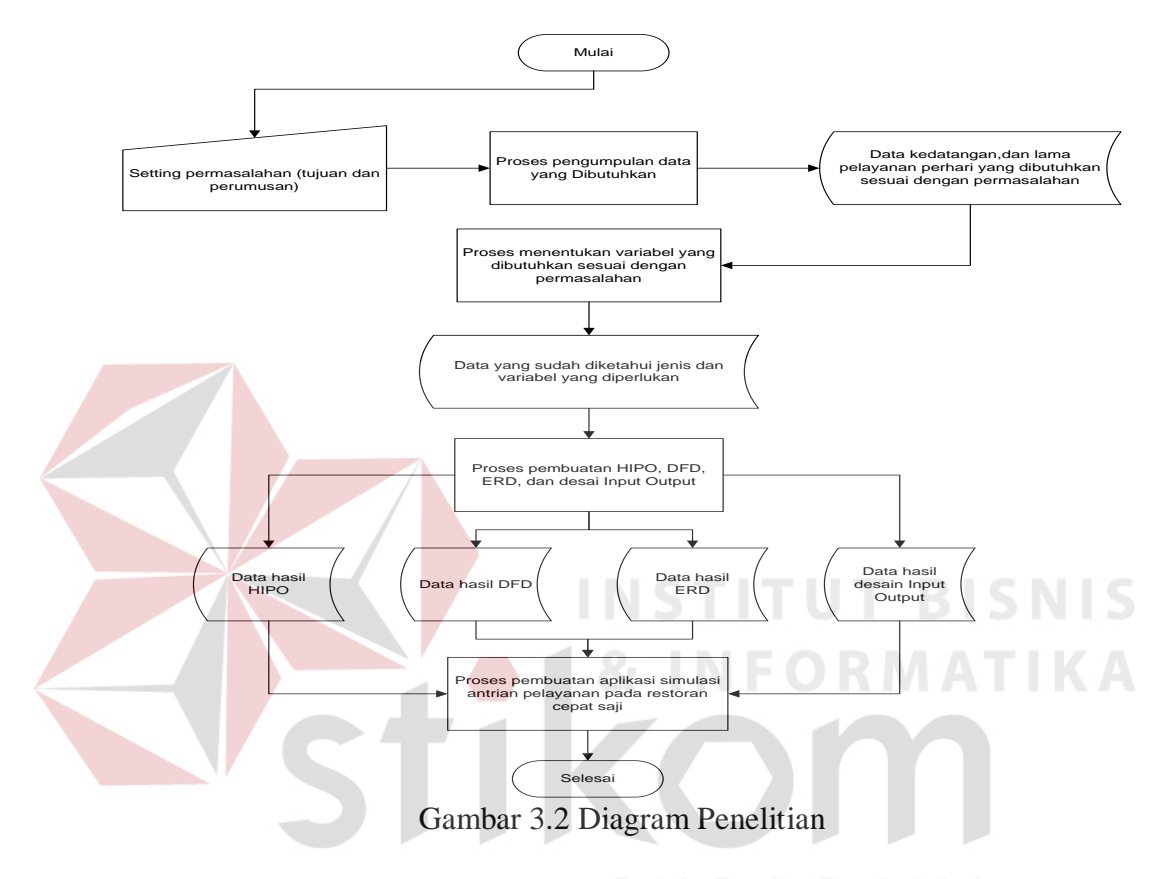

Pada gambar 3.2 merupakan rangkaian dari alur yang di mulai dengan mengidentifikasi masalah, merumuskan masalah dan tujuan, mengumpulkan data, menentukan data yang dibutuhkan dan variabel untuk proses program simulasi, merancang sistem, dan lain-lain yang dibutuhkan hingga membuat laporan dari program simulasi tersebut.

Sedangkan program yang telah dijalankan memuat data-data yang berdistribusi countinu, maka memungkinkan bahwa penggunaan uji distribusi nantinya akan menggunakan distribusi kolmogorof-smirnov. Penulis dalam mengembangkan program ini tidak menggunakan alat bantu apapun selain murni dari pengembangan rumus-rumus yang ada di buku teori statistik.

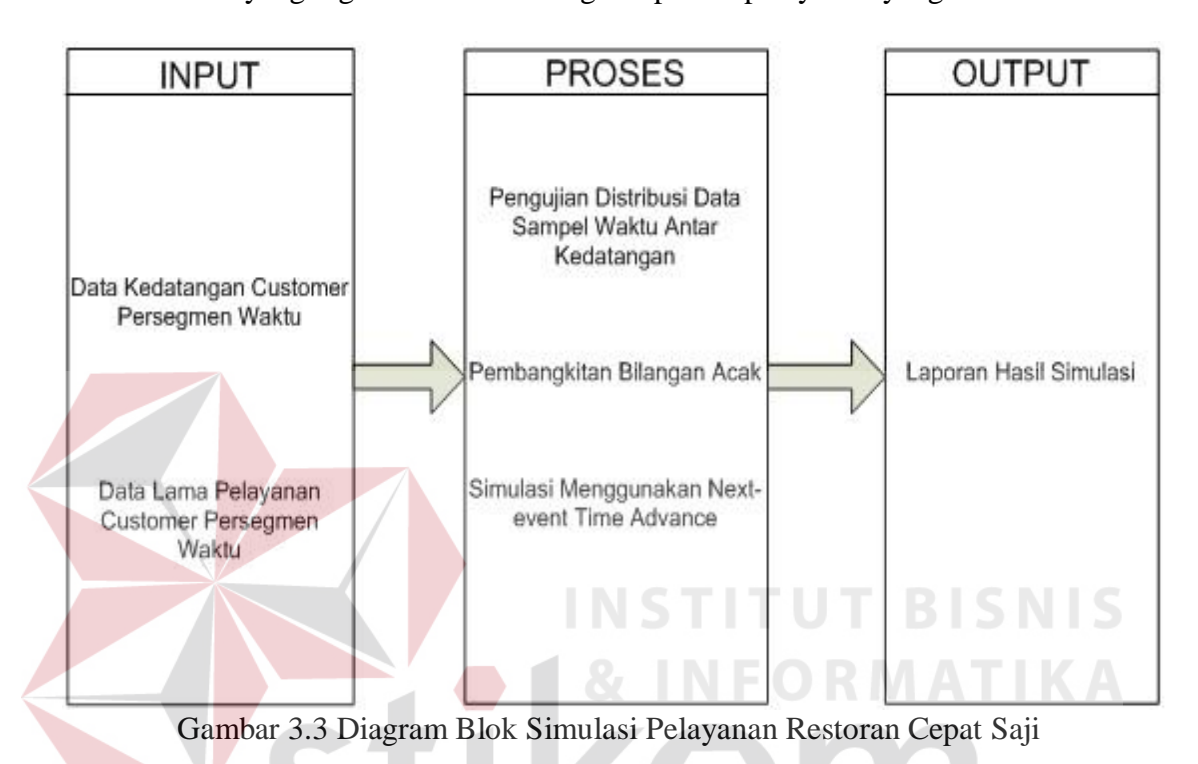

Model yang digunakan dalam diagram proses pelayanan yang akan dilakukan:

## **3.3.1** *System flow*

Desain *System Data Flow Diagram* (DFD) menggunakan Power Desaigner 6. *Proses Analyst*, untuk Desain Database digunakan Power Desaigner 6. *Conceptual Data Model* (CDM) dan *Physical Data Model* (PDM). Untuk *system flow* digunakan tool Microsoft Visio 2007.

Tugas akhir ini merupakan rancang bangun perangkat lunak, dibuat untuk membangun sebuah simulasi pelayanan yang dapat digunakan untuk menentukan jumlah *counter* pelayanan guna menunjang efesiensi dan efektifitas pelayanan

restoran tersebut dengan menggunakan metode *Next-Event Time Advance*. Alur proses sistem yang akan dibuat digambarkan sebagai berikut :

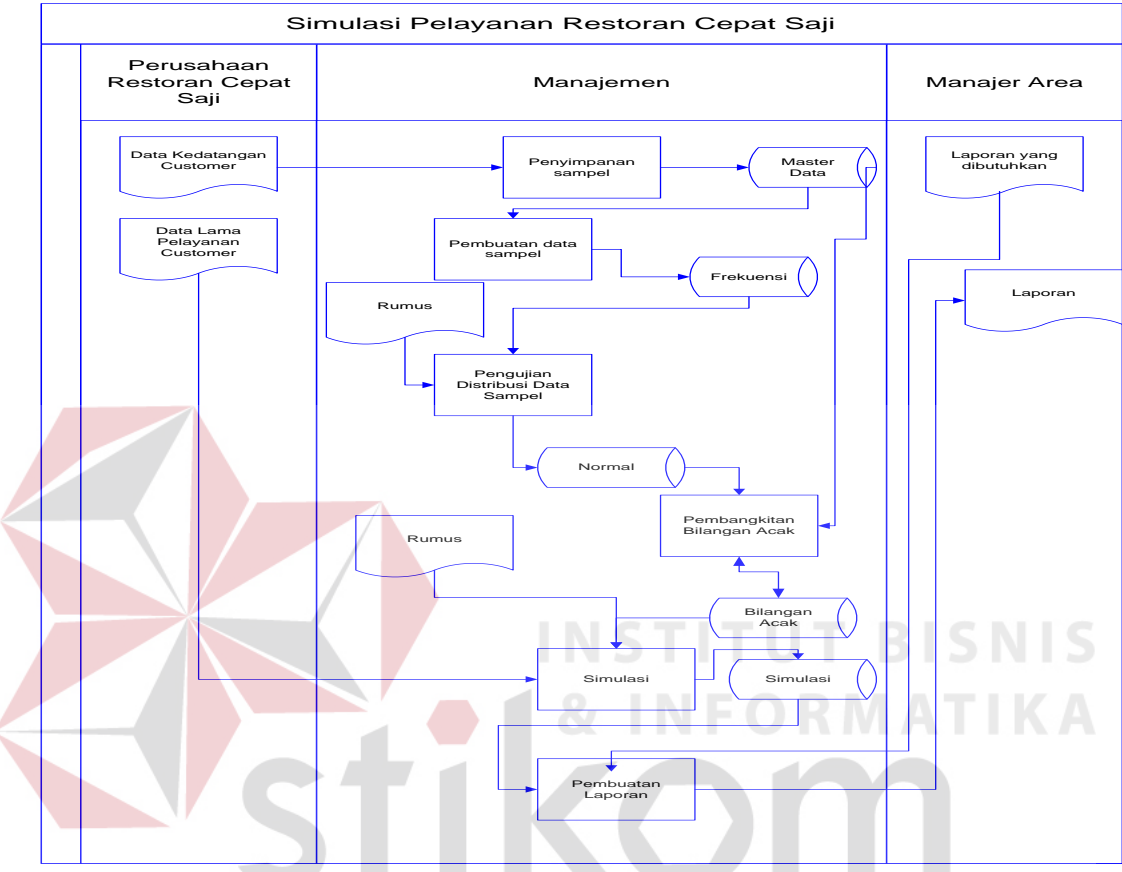

Gambar 3.4 *System Flow* Simulasi Pelayanan Restoran Cepat Saji

Berdasarkan gambar di atas dapat dilihat bahwa bagian manajemen menerima berbagai data yang diperlukan dalam melakukan simulasi. Seperti data kedatangan customer dan data lama pelayanan *customer*. Sehingga mendapatkan hasil akhir simulasi yang akan dibuat dalam bentuk laporan yang akan diberikan kepada pihak manajer area.

#### **3.3.2** *Context diagram*

 *Context diagram* pada untuk proses simulasi pelayanan restoran cepat saji dapat dilihat pada gambar di bawah ini.

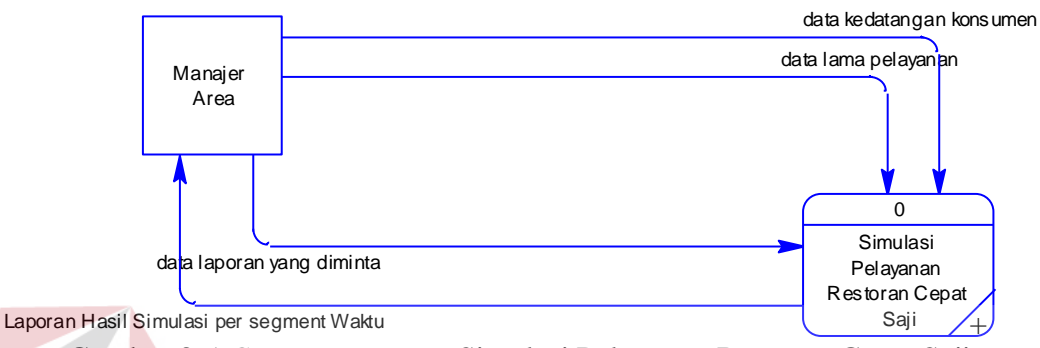

Gambar 3.5 *Context Diagram* Simulasi Pelayanan Restoran Cepat Saji

Dalam *context diagram* di atas, terdapat satu *entity* yaitu Manager Area. *Context Diagram* ini dimulai dari Manajer Area yang menginputkan data berupa data kedatangan, dan lama pelayanan konsumen per segment waktu yang nantinya datadata ini diuji kenormalan distribusinya dengan uji distribusi normal. Setelah itu melakukan pembangkitan bilangan acak dan kemudian data tersebut disimulasikan. Dari data-data yang ada tersebut, digunakan oleh Manajer Area untuk melihat laporan berupa laporan hasil simulasinya yang nantinya akan digunakan untuk pengambilan keputusan oleh pihak Manajer Area.

*Context Diagram* ini akan dipecah lagi menjadi *data flow diagram* (DFD) level 0 ke dalam beberapa proses yaitu proses *maintenance*, penyimpanan data sampel, proses perhitungan frekuensi, dan pembuatan laporan.

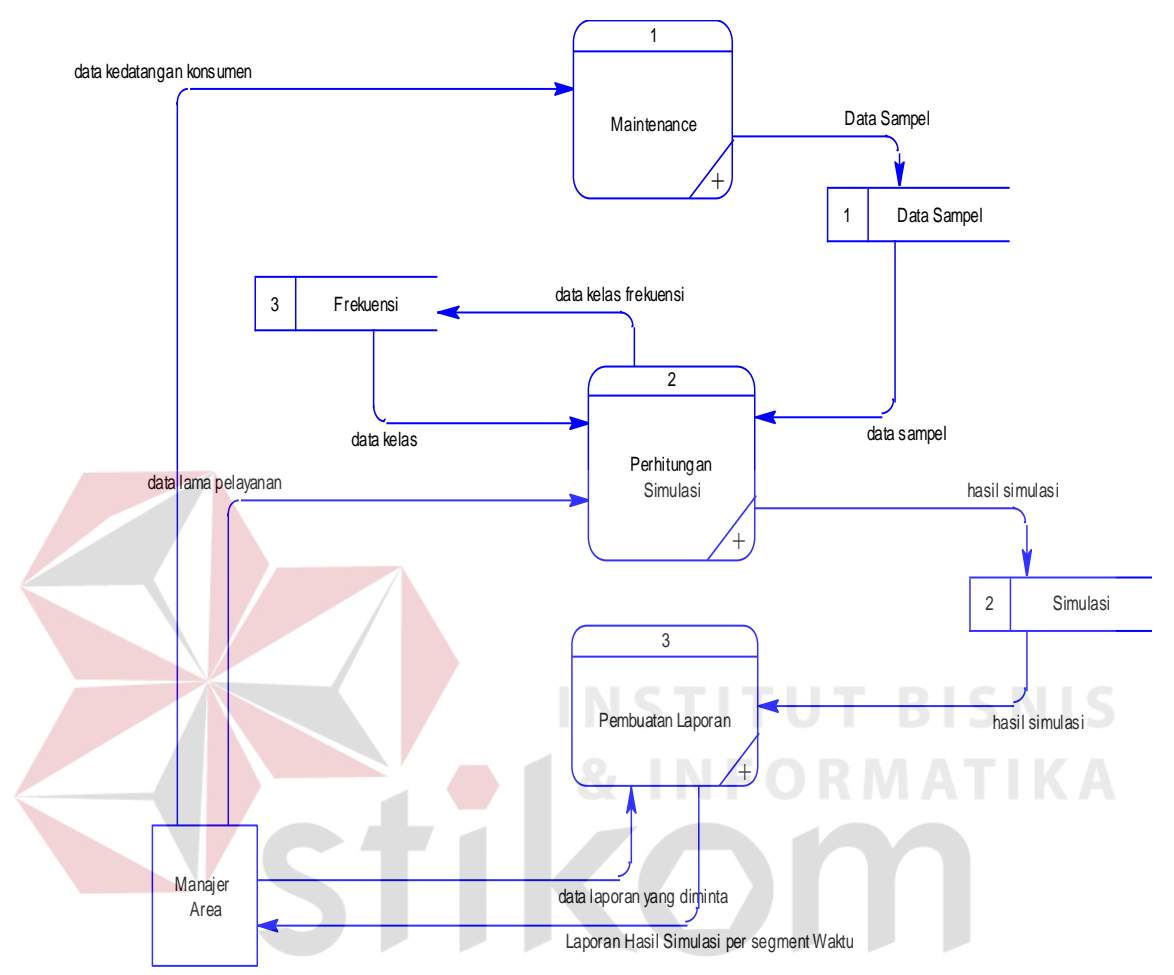

Gambar 3.6 *Data Flow Diagram Level 0* Proses Simulasi Pelayanan Restoran Cepat Saji

Seperti yang telah dijelaskan diatas, DFD level 0 ini terdapat tiga proses yaitu proses *maintenance*, proses perhitungan simulasi dan pembuatan laporan. Pada DFD level 0 ini dimulai dari Manajer Area memberikan inputan data kedatangan konsumen yang akan akan diproses menjadi tabel data sampel dan tabel data rumus. kemudian dengan inputan data lama pelayanan, data sampel, data kelas, dan data rumus yang diproses dalam perhitungan simulasi akan menghasilkan data hasil simulasi. hasil simulasi yang disimpan ke dalam tabel simulasi digunakan untuk proses keempat yaitu pembuatan laporan yang nantinya laporan tersebut yang berupa laporan hasil simulasi per segment waktu diterima oleh manager area.

## **3.3.4** *Data Flow Diagram Level 1*

#### *A. Data Flow Diagram* **Level 1 Proses** *Maintenance*

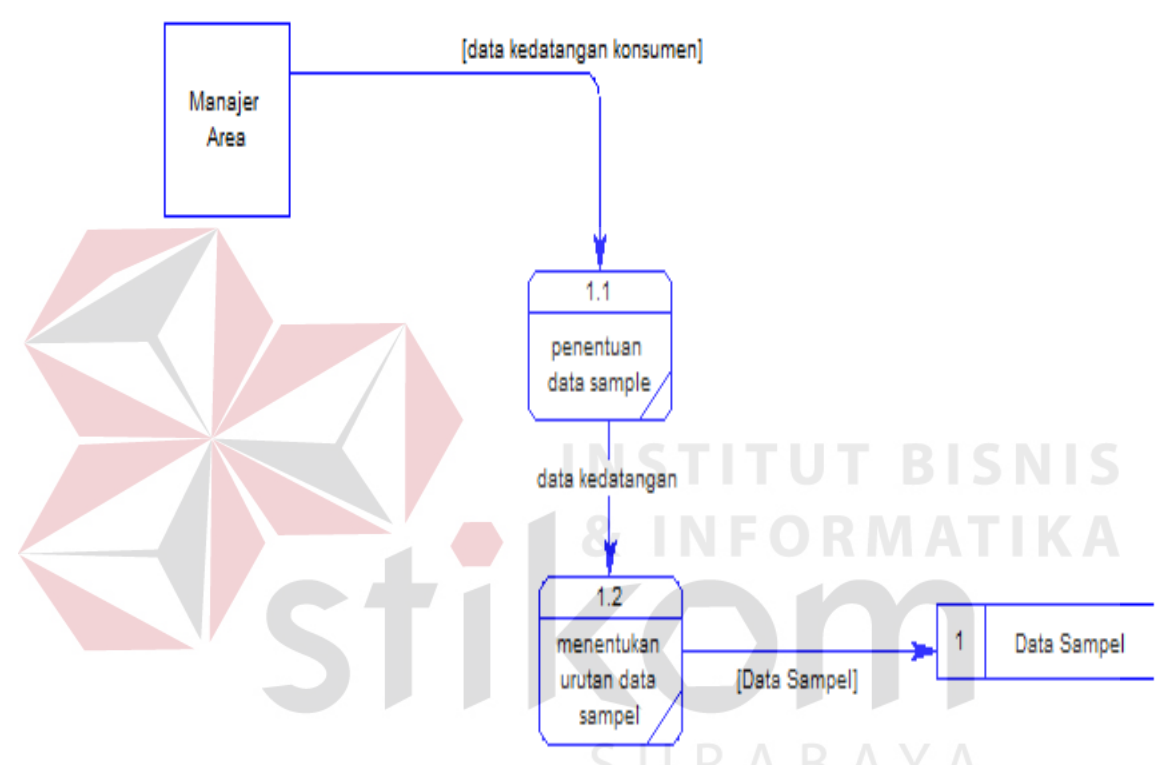

Gambar 3.7 *Data Flow Diagram Level 1* Proses *Maintenance* 

Pada proses ini terdapat dua inputan dari Manager Area untuk dua proses yang ada. Inputan berupa data kedatangan konsumen digunakan dalam proses penentuan data sampel. Hasil dari proses proses menentukan urutan data sampel yang berupa data sampel akan disimpan ke dalam tabel data sampel.

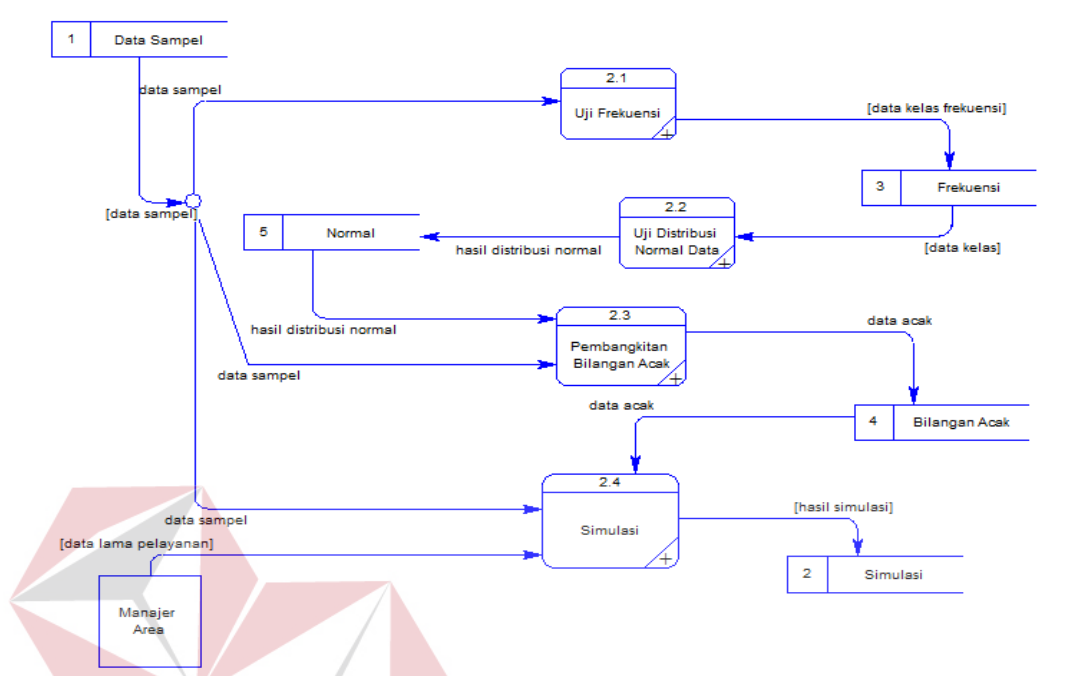

#### **B.** *Data Flow Diagram* **Level 1 Proses Perhitungan Simulasi**

Gambar 3.8 *Data Flow Diagram Level 1* Proses Perhitungan Simulasi

Pada proses ini, terdapat empat proses yaitu proses uji frekuensi, uji distribusi normal, pembangkitan bilangan acak, dan simulasi. Proses dimulai data sampel yang digunakan sebagai inputan perhitungan pada proses uji frekuensi dan menghasilkan data kelas frekuensi yang kemudian disimpan kedalam tabel frekuensi. Data yang ada pada tabel frekuensi digunakan pada proses uji distribusi normal. Data tersebut digunakan untuk menguji sifat distribusinya. Dan hasil dari pengujian tersebut berupa data hasil distribusi normal dan kemudian disimpan kedalam tabel normal. Setelah itu data dari tabel normal digunakan pada proses pembangkitan bilangan acak dengan tambahan inputan data sampel dari tabel data sampel yang akan disimpan ke dalam tabel bilangan acak dan data tabel acak tersebut akan diolah pada proses simulasi untuk menentukan data hasil simulasi.

#### **C.** *Data Flow Diagram* **Level 1 Proses Pembuatan Laporan**

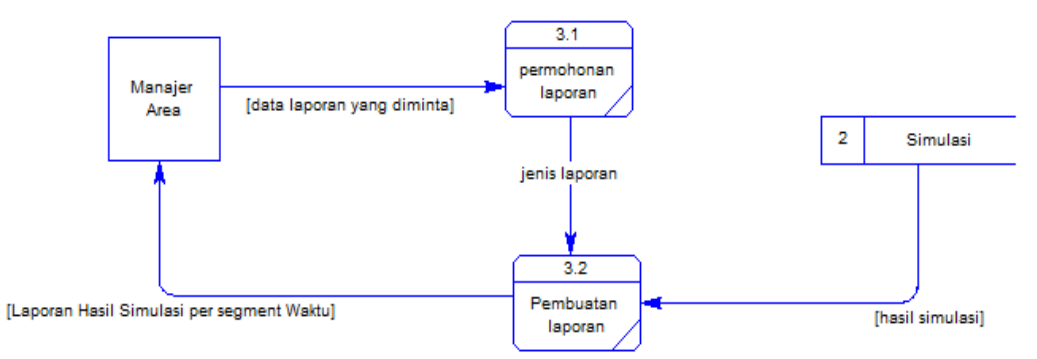

Gambar 3.9 *Data Flow Diagram Level 1* Proses Pembuatan Laporan

Pada proses ini Manajer Area melakukan inputan data laporan yang diminta dan akan diproses pada proses permohonan laporan untuk menentukan jenis laporan yang dibutuhkan tersebut. Kemudian melakukan proses pembuatan laporan tersebut dan memberikannya kembali kepada Manajer Area.

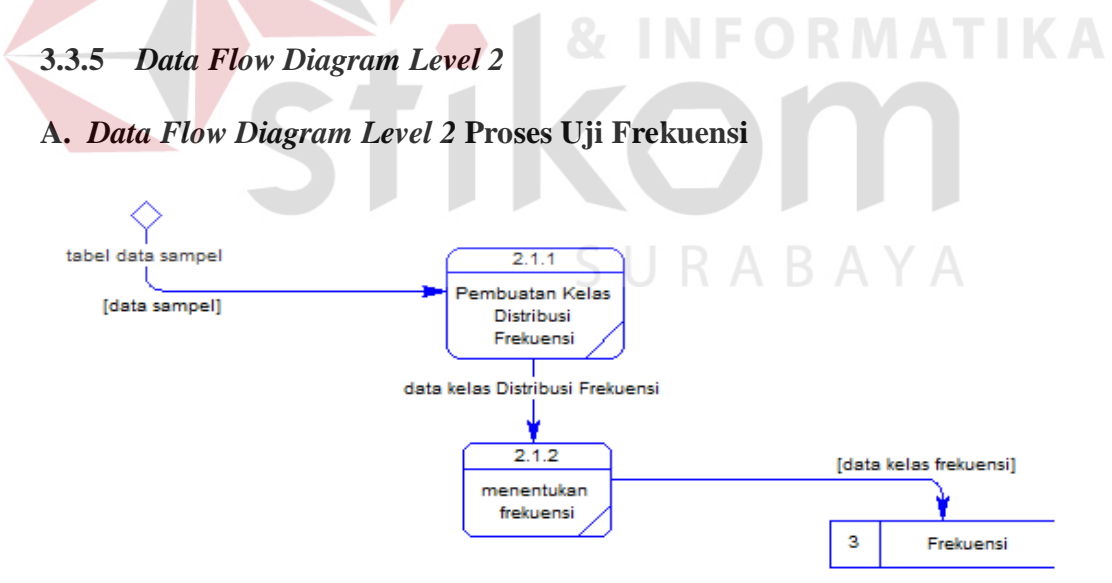

Gambar 3.10 *Data Flow Diagram Level 2* Proses Uji Frekuensi

Pada gambar diatas, data sampel dari tabel data sampel diolah dalam proses pembuatan kelas distribusi frekuensi dengan perhitungan-perhitungan tertentu. Hasil dari proses ini diproses dalam penentuan frekuensi untuk mencari nilai dari kelas distribusi frekuensinya dan kemudian disimpan ke dalam tabel frekuensi.

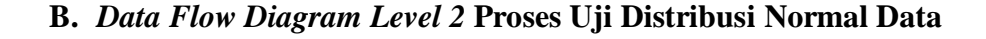

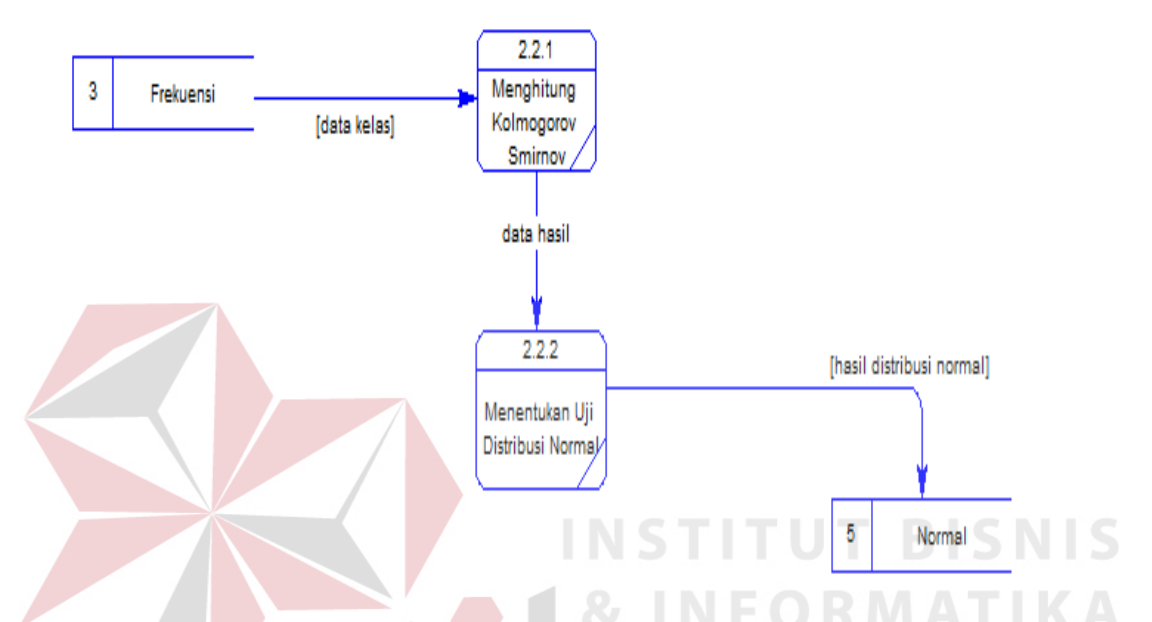

Gambar 3.11 *Data Flow Diagram Level 2* Proses Uji Distribusi Normal Data

 Pada proses ini proses dimulai pada data kelas dari tabel frekuensi dilakukan perhitungan mencari nilai kolmogorov smirnov yang akan digunakan pada proses menentukan uji distribusi normal. Hasil dari proses menentukan uji distribusi normal ini berupa data hasil distribusi normal yang kemudian akan disimpan ke dalam tabel normal.

# **C.** *Data Flow Diagram Level 2* **Proses Pembangkitan Bilangan Acak**

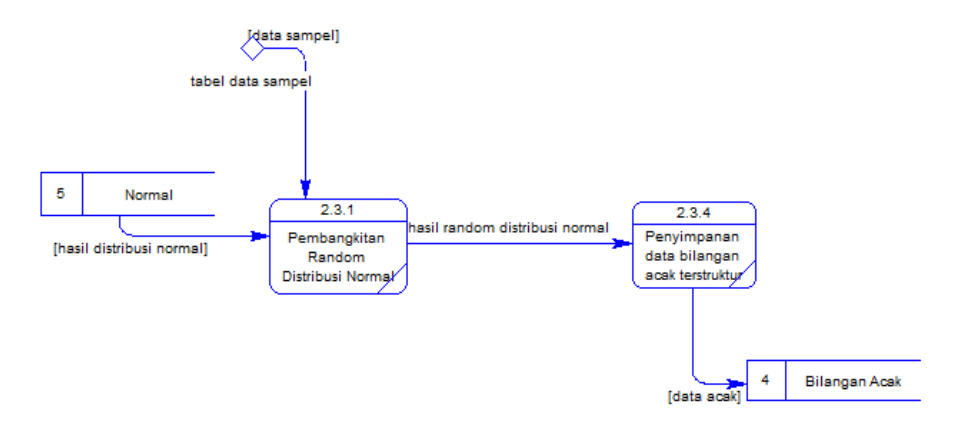

Gambar 3.12 *Data Flow Diagram Level 2* Proses Pembangkitan Bilangan Acak

Proses awal dimulai dari data dari data sampel diproses dengan perhitunganperhitungan untuk pembangkitan bilangan acak sesuai dengan kebutuhan dalam proses simulasi. Hasil dari masing-masing proses pembangkitan bilangan acak diolah melalui proses penyimpanan dan hasilnya disimpan ke dalam tabel acak.

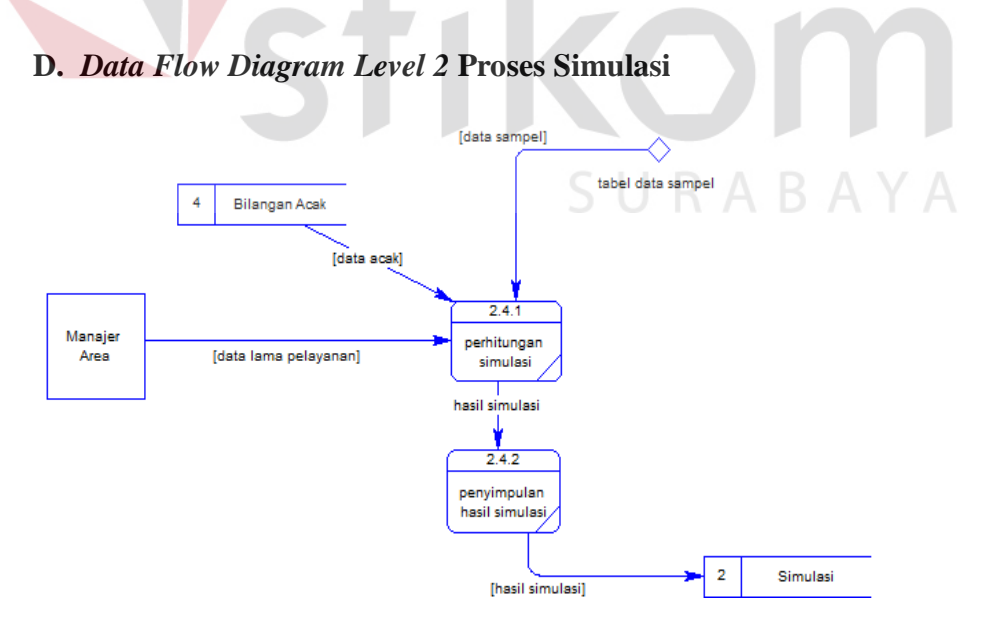

Gambar 3.13 *Data Flow Diagram Level 2* Proses Simulasi

Pada gambar diatas, data dari tabel bilangan acak, data lama pelayanandan data sampel diolah dalam proses perhitungan simulasi dengan perhitunganperhitungan tertentu. Dan hasil dari proses ini lakukan penyimpulan kedalam proses dalam proses penyimpulan hasil simulasi untuk disimpan ke dalam tabel simulasi.

#### **3.4 Entity Relationship Diagram**

*Entity Relatioship Diagram* digunakan untuk menginterpretasikan, menentukan, dan mendokumentasikan kebutuhan-kebutuhan untuk pemrosesan sistem *database* serta menunjukkan *relationship* dari beberapa data dalam *entity* yang saling berhubungan dalam sistem.

 Berikut adalah *entity relationship diagram* yang dibuat dalam merancang *system database* yang terdapat dalam gambar *conceptual data modelling* (CDM) dan *physical data modelling* (PDM).

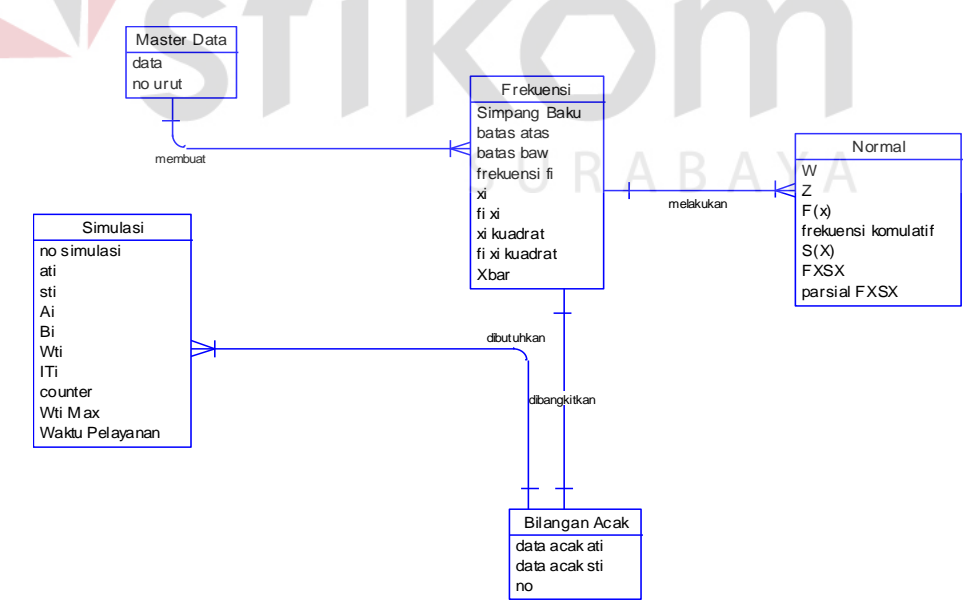

Gambar 3.14 *Conceptual Data Modelling*

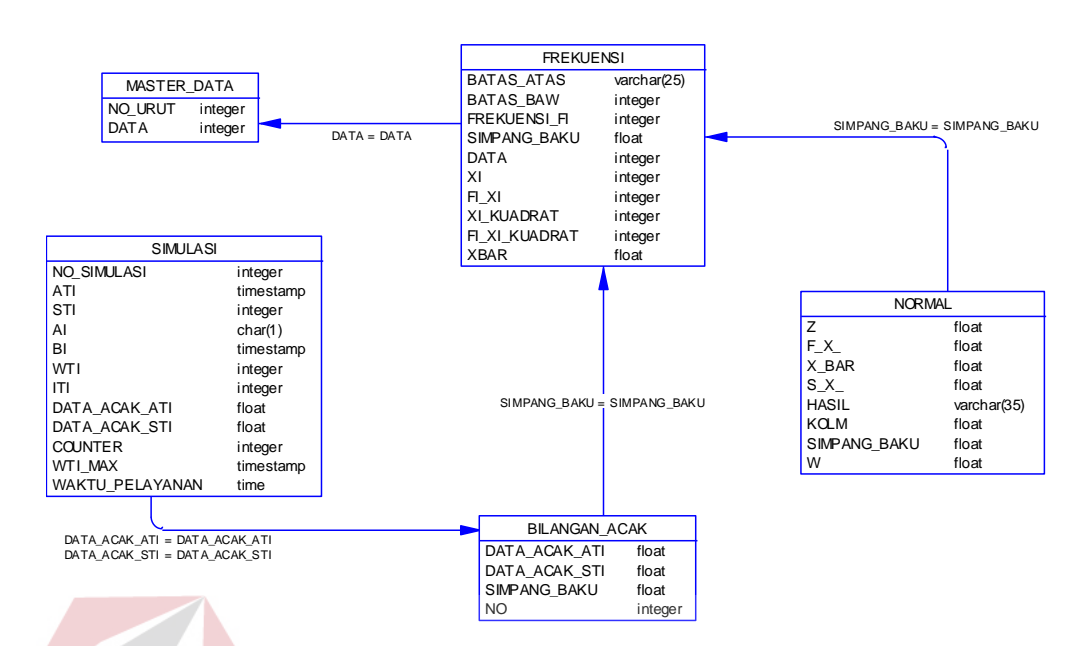

Gambar 3.15 *Physical Data Modelling*

# **3.5 Struktur Tabel**

Dalam hal merancang struktur tabel yang diperlukan, meliputi nama tabel nama *atribut*, tipe data pelengkap seperti *primary key*. Rancangan basis data aplikasi ini menggunakan data base *Microsoft SQL Server* 2007 dan terdiri dari tabel-tabel sebagai berikut:

SURABAYA

## **1) Tabel Data Sampel**

Nama Tabel : Data Sampel

Fungsi : Untuk menyimpan data sampel atau data dasar untuk

kebutuhan simulasi

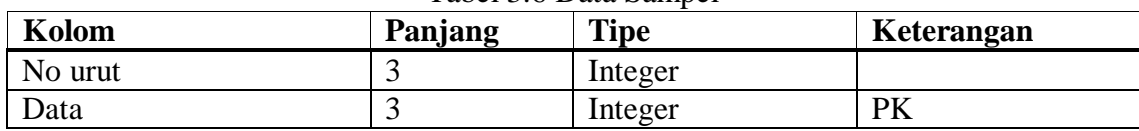

## Tabel 3.6 Data Sampel

# **2) Tabel Frekuensi**

Nama Tabel : Frekuensi

## Fungsi : Untuk menyimpan data distribusi frekuensi

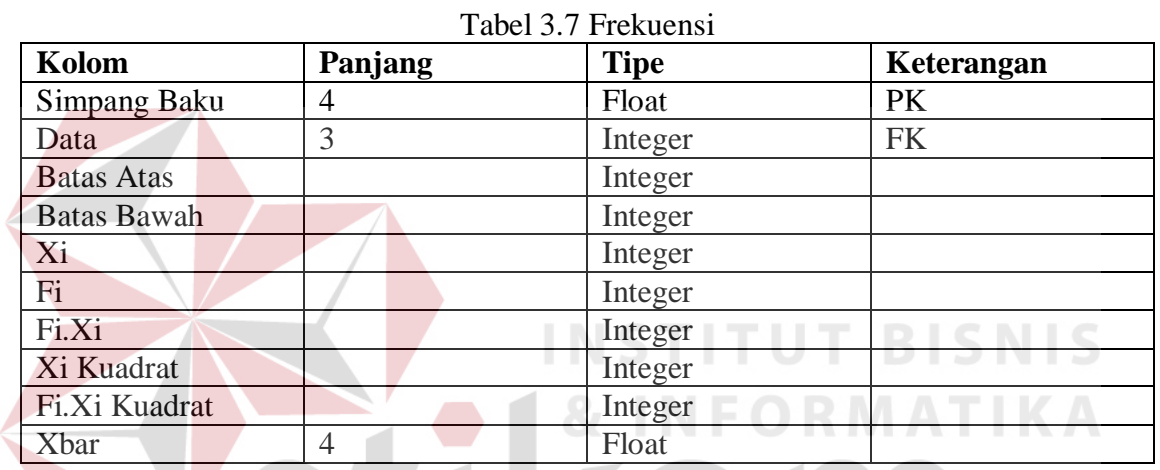

TIKOM

SURABAYA

# **3) Tabel Acak**

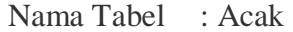

Fungsi : Untuk menyimpan bilangan acak

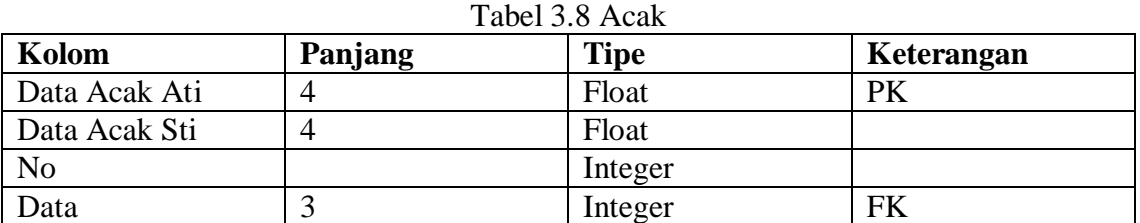

# **4) Tabel normal**

Nama Tabel : Normal

#### Fungsi : Untuk menyimpan data hasil perhitungan distribusi normal

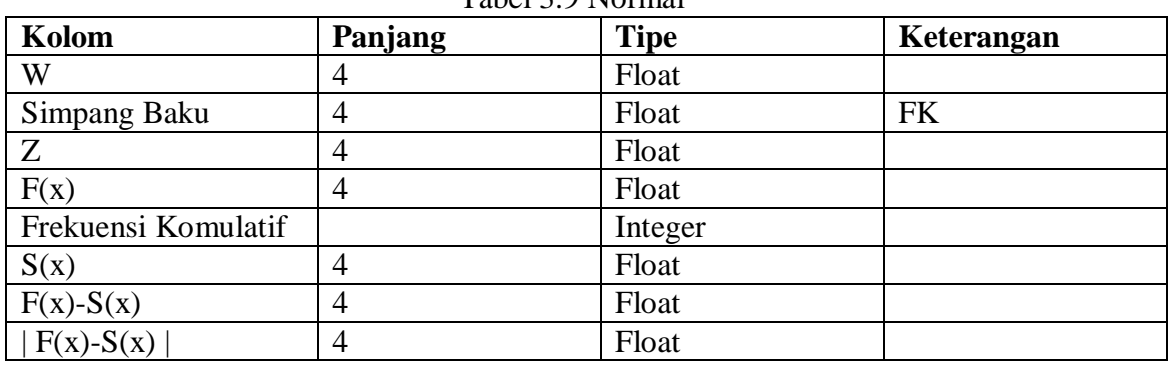

# Tabel 3.9 Normal

## **5) Tabel Simulasi**

Nama Tabel : Simulasi

Fungsi : Untuk menyimpan data hasil simulasi

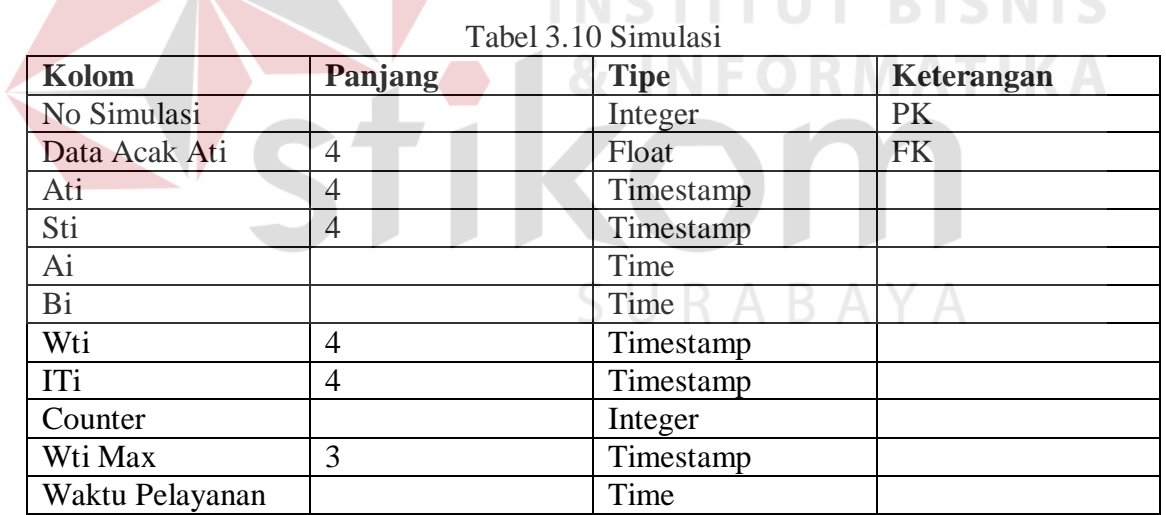

**INFORMATIVE DICALLO** 

## **3.6 Desain** *Input Output*

Desain *Input Output* (I/O) merupakan rancangan awal dari pembuatan suatu aplikasi. Desain I/O sangat membantu dalam mempercepat proses pengembangan serta mengetahui dengan lebih jelas alur program yang akan di rancang. Desain I/O

menggambarkan desain sistem dalam bentuk form-form yang mengimplementasikan inputan dan rancangan *output* yang berupa laporan-laporan dimana laporan-laporan tersebut digunakan sebagai dokumentasi. Desain I/O untuk aplikasi simulasi pelayanan restoran cepat saji dengan menggunakan metode *next-event time advanced*  dapat digambarkan sebagai berikut:

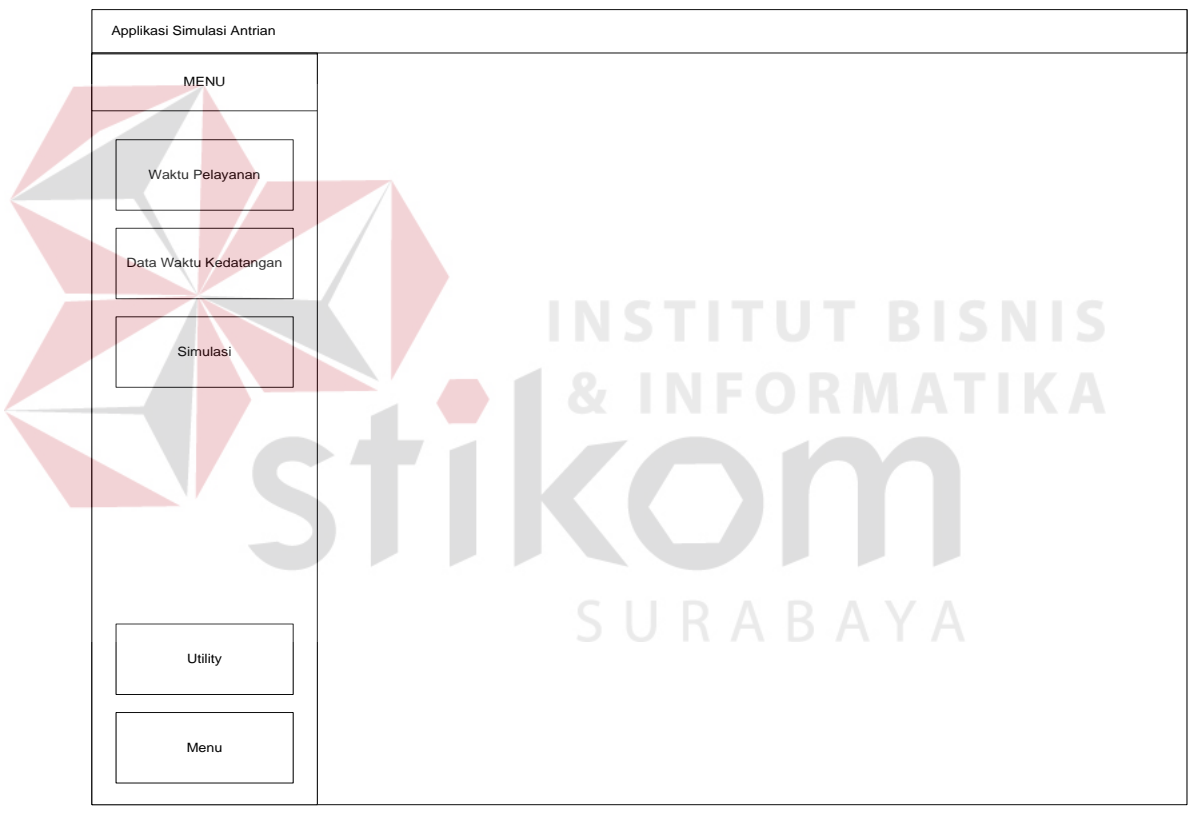

#### **3.6.1 Desain form utama**

Gambar 3.16 Desain Form Utama

Pada gambar 3.16 di atas merupakaan desain form utama. Form utama adalah form yang pertama kali muncul ketika aplikasi dijalankan. Pada form ini terdapat menu yang merupakan navigasi untuk mengakses form-form berikutnya. Navigasi menu terdapat di bagian sebelah kiri. Navigasi menu terbagi menjadi 4 bagian yaitu Utility, Waktu Pelayanan, Data Waktu Kedatangan, dan Simulasi.

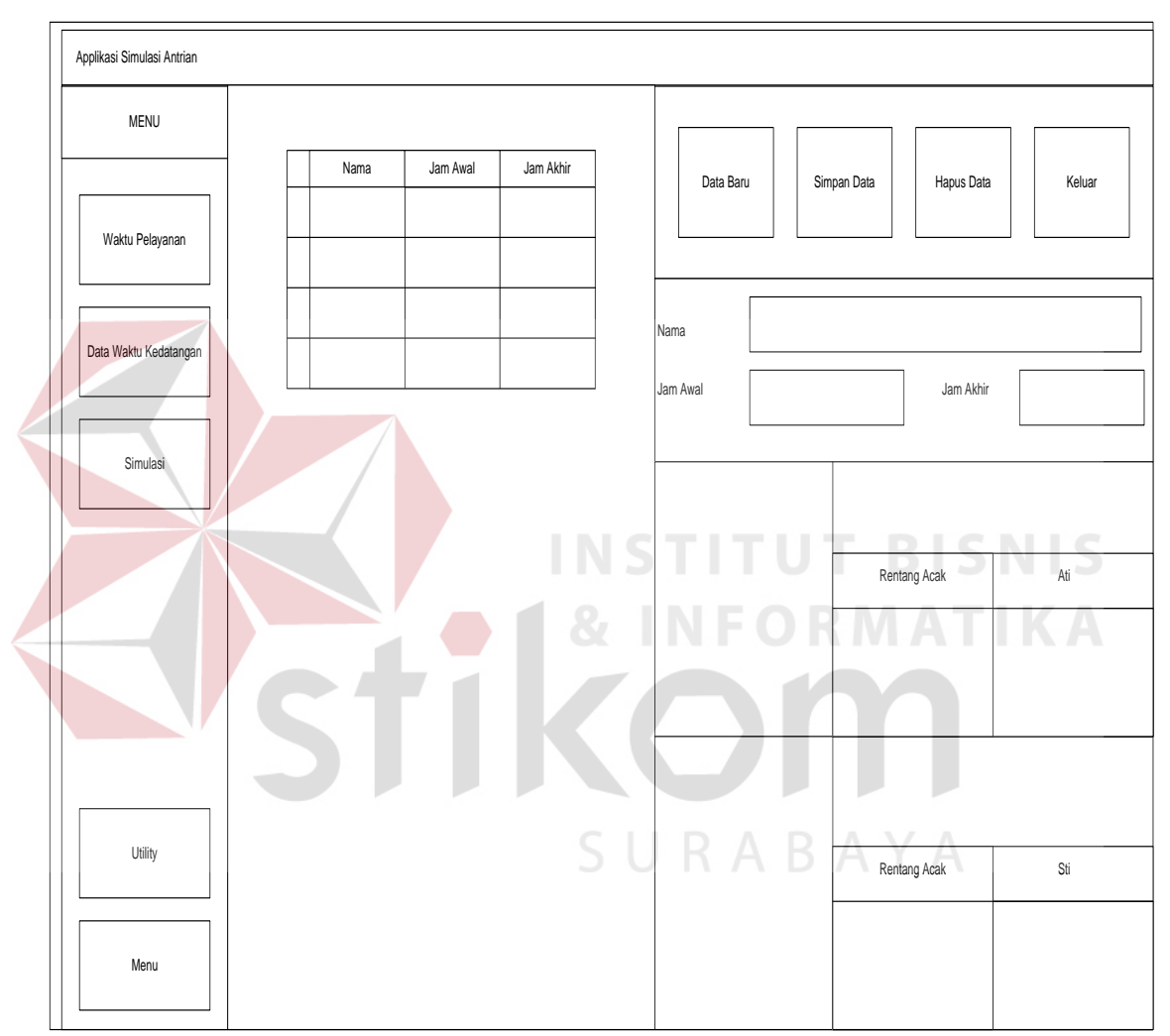

**3.6.2 Desain form master waktu pelayanan** 

Gambar 3.17 Desain Form Master Waktu Pelayanan

Pada gambar 3.17 di atas merupakan form master waktu pelayanan. Form master waktu pelayanan ini berfungsi untuk melakukan manajemen terhadap data waktu pelayanan yang dimiliki oleh perusahaan. Pada form ini pengguna dapat memasukkan data waktu pelayanan baru, melakukan perubahan terhadap data waktu

pelayanan yang ada, ataupun menghapus data waktu pelayanan. Terdapat beberapa isian yang diperlukan yaitu nama waktu pelayanan (berdasarkan pembagian jam kerja), jam awal, jam akhir, rentang acak, Ati (indeks waktu kedatangan pelanggan), dan Sti (indeks waktu lama pelayanan). Data yang telah tersimpan akan terlihat pada tabel di sebelah kiri, dan apabila akan dilakukan perubahan data atau menghapus data dapat dilakukan dengan memilih data pada tabel tersebut.

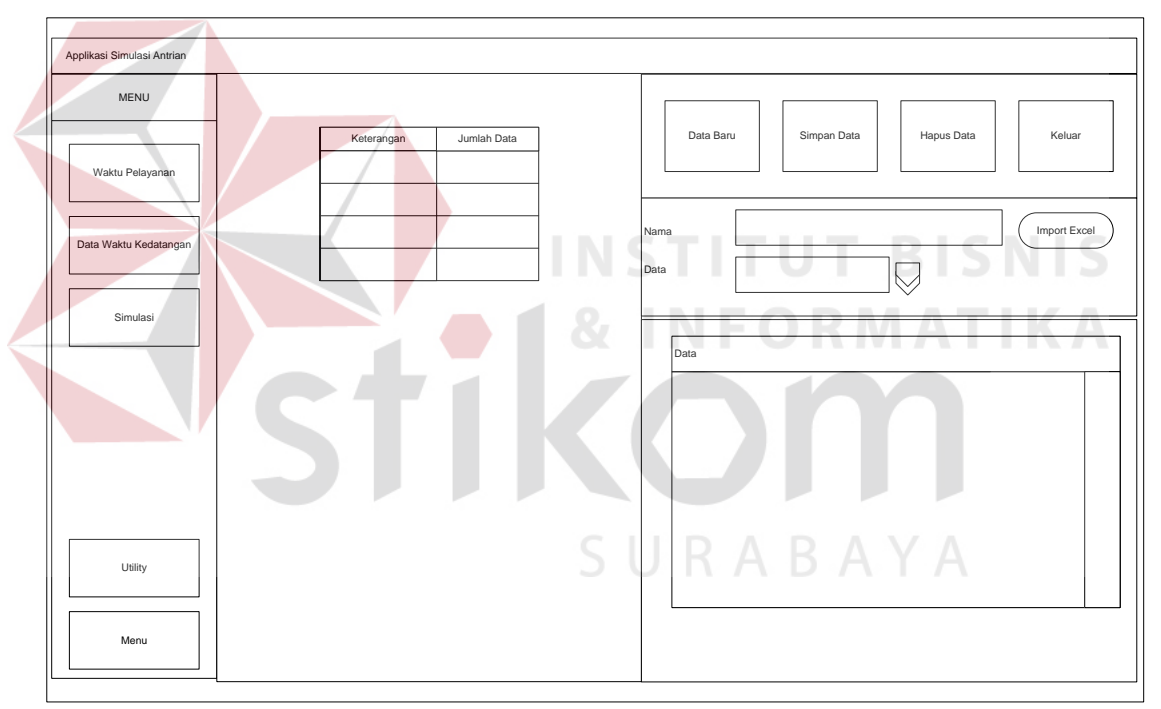

**3.6.3 Desain form Master Waktu Kedatangan** 

Gambar 3.18 Desain Form Master Waktu Kedatangan

Pada gambar 3.18 di atas merupakan form master waktu kedatangan. Form master waktu kedatangan berfungsi untuk melakukan manajemen terhadap data waktu kedatangan yang dimiliki oleh perusahaan. Pada form ini pengguna dapat memasukkan data waktu kedatangan baru, melakukan perubahan terhadap data waktu kedatangan yang ada, ataupun menghapus data waktu kedatangan. Terdapat dua cara

pengisian yaitu berupa pengisian langsung, dan pengisian melalui pengambilan data pada data yang telah tersimpan di *excel*. Pengisian langsung memiliki isian yang diperlukan yaitu waktu kedatangan . Data yang telah tersimpan akan terlihat pada tabel di sebelah kiri, dan apabila akan dilakukan perubahan data atau menghapus data dapat dilakukan dengan memilih data pada tabel tersebut.

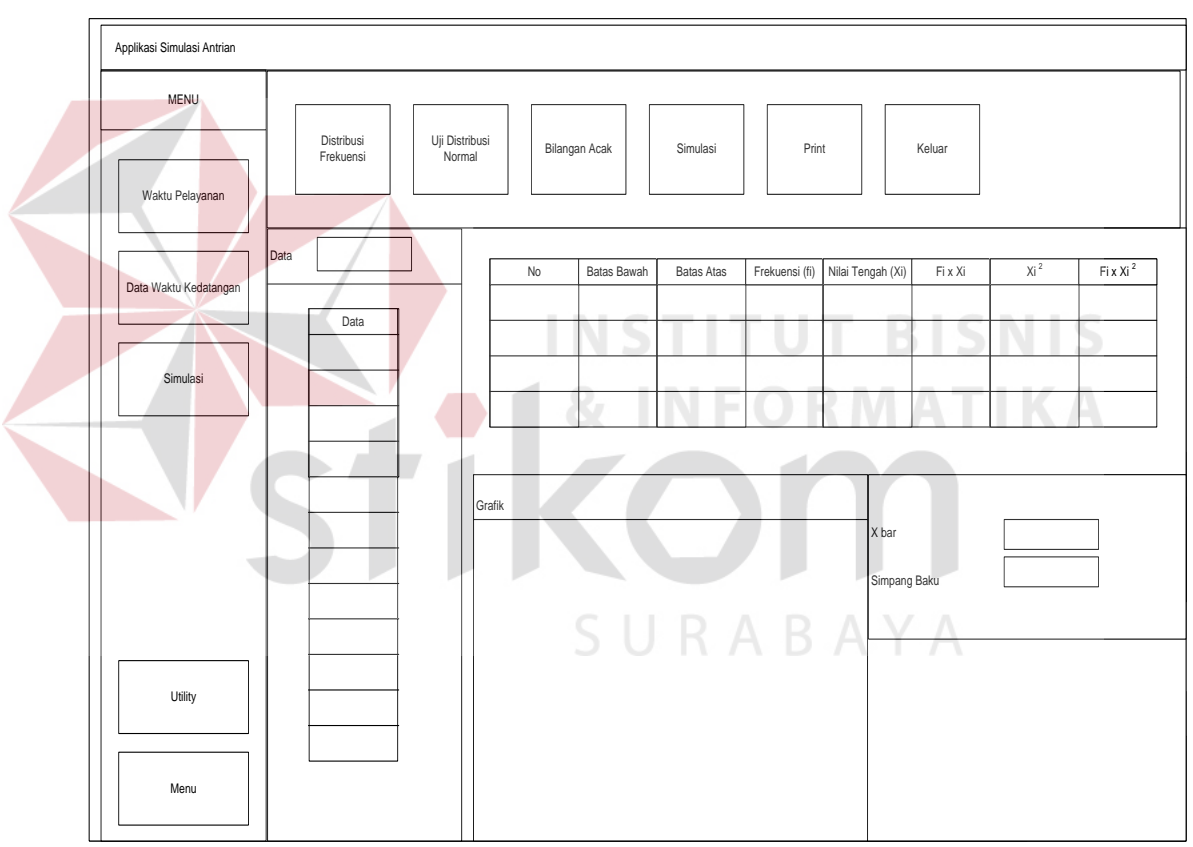

#### **3.6.4 Desain form perhitungan distribusi frekuensi**

Gambar 3.19 Desain Form Perhitungan Distribusi Frekuensi

 Pada gambar 3.19, terdapat desain Form Perhitungan Distribusi Frekuensi. Form simulasi perhitungan distribusi frekuensi berfungsi untuk melakukan proses perhitungan distribusi frekuensi pada data waktu kedatangan (data *sample*) guna menguji distribusi frekuensinya.

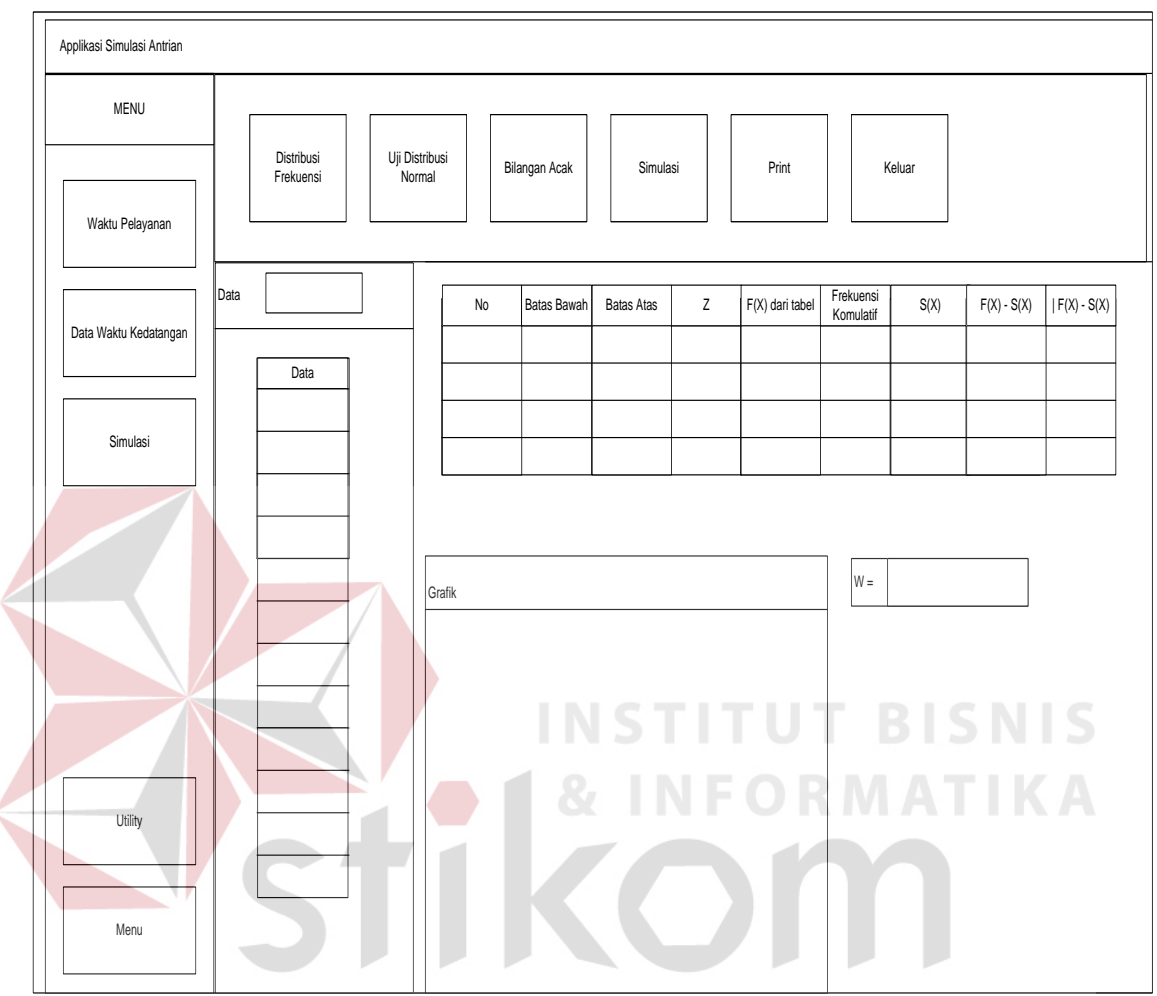

**3.6.5 Desain form uji distribusi normal** 

Gambar 3.20 Desain Form Perhitungan Distribusi Normal

Pada gambar 3.20, terdapat desain Form Uji Distribusi Normal. Pada Form uji distribusi normal berfungsi untuk melakukan proses uji distribusi normal setelah data terlebih dahulu diuji distribusi frekuensinya.

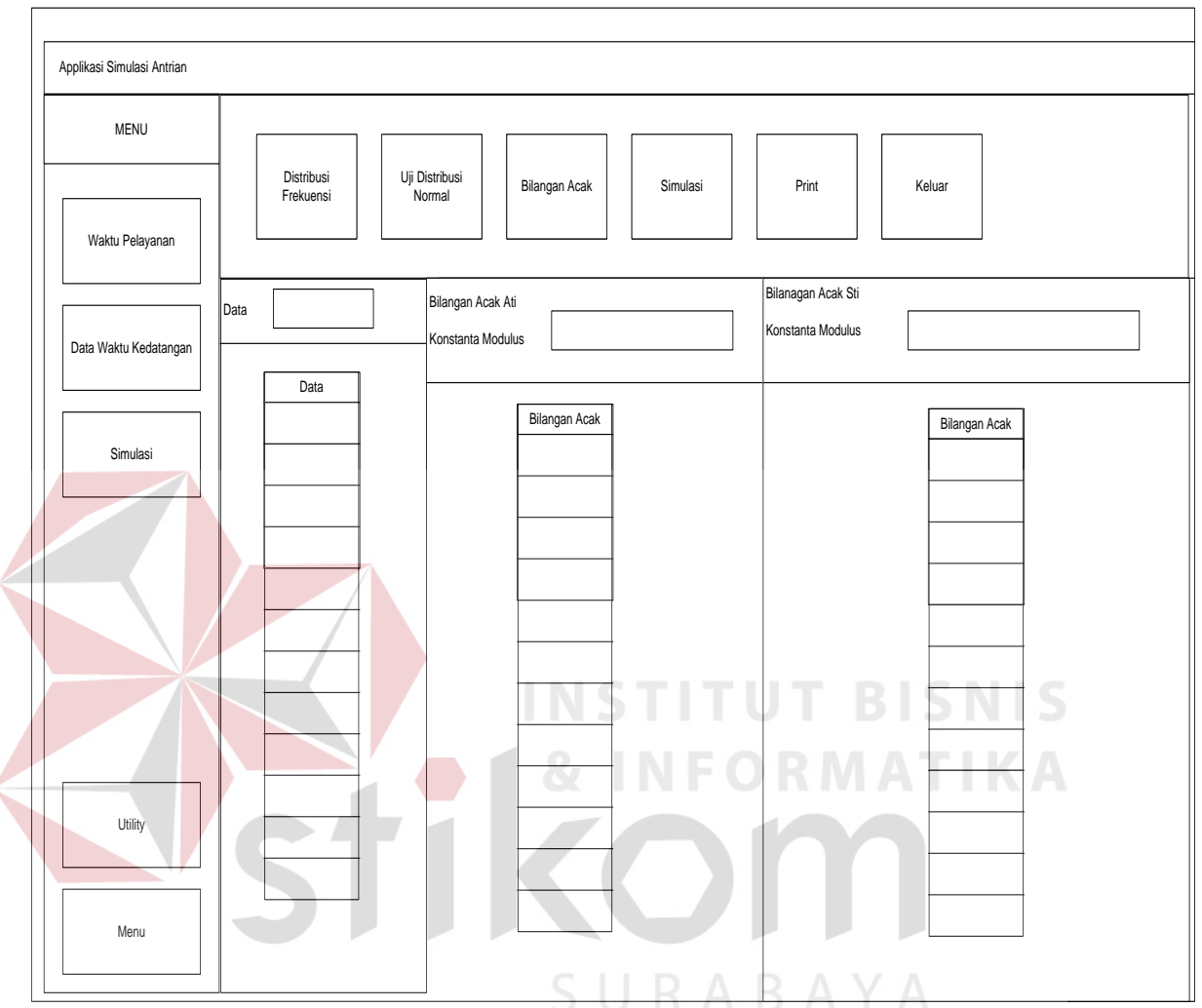

# **3.6.6 Desain form bilangan acak**

Gambar 3.21 Desain Form Bilangan Acak

Pada gambar 3.21, terdapat desain form bilangan acak. Form bilangan acak berfungsi untuk melakukan proses pembangkitan bilangan acak setelah data terlebih dahulu dipastikan berdistribusi normal.

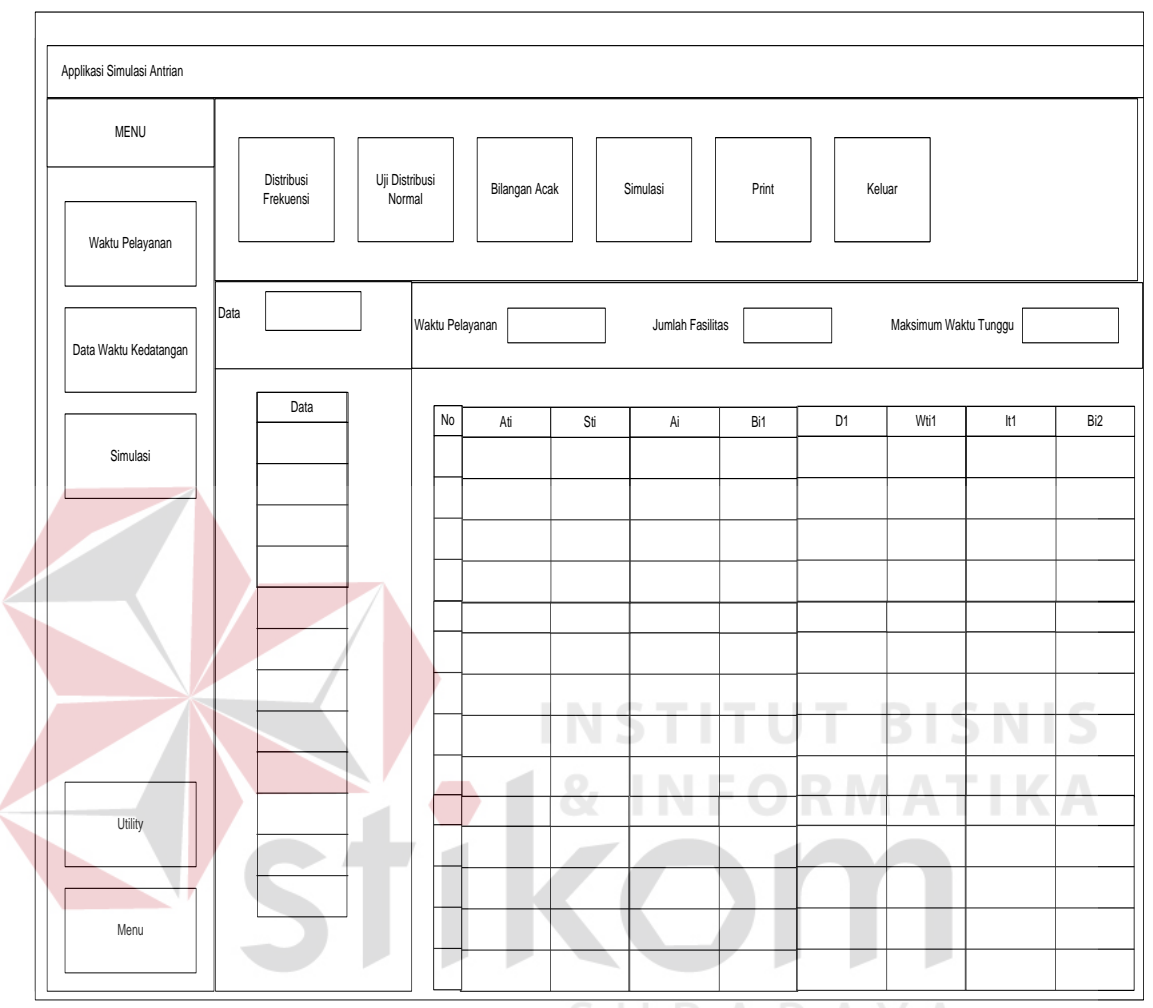

## **3.6.7 Desain form simulasi antrian**

Gambar 3.22 Desain Form Simulasi Antrian Pelayanan Restoran Cepat Saji

Pada gambar 3.22, terdapat desain form simulasi Antrian pelayanan restoran cepat saji. Form simulasi Antrian pelayanan restoran cepat saji berfungsi untuk melakukan proses simulasi pelayanan berdasarkan hasil dari proses pembangkitan bilangan acak dan melakukan beberapa isian meliputi data waktu pelayana, jumlah fasilitas pelayan *(counter* kasir*)*, dan toleransi maksimum waktu tunggu.